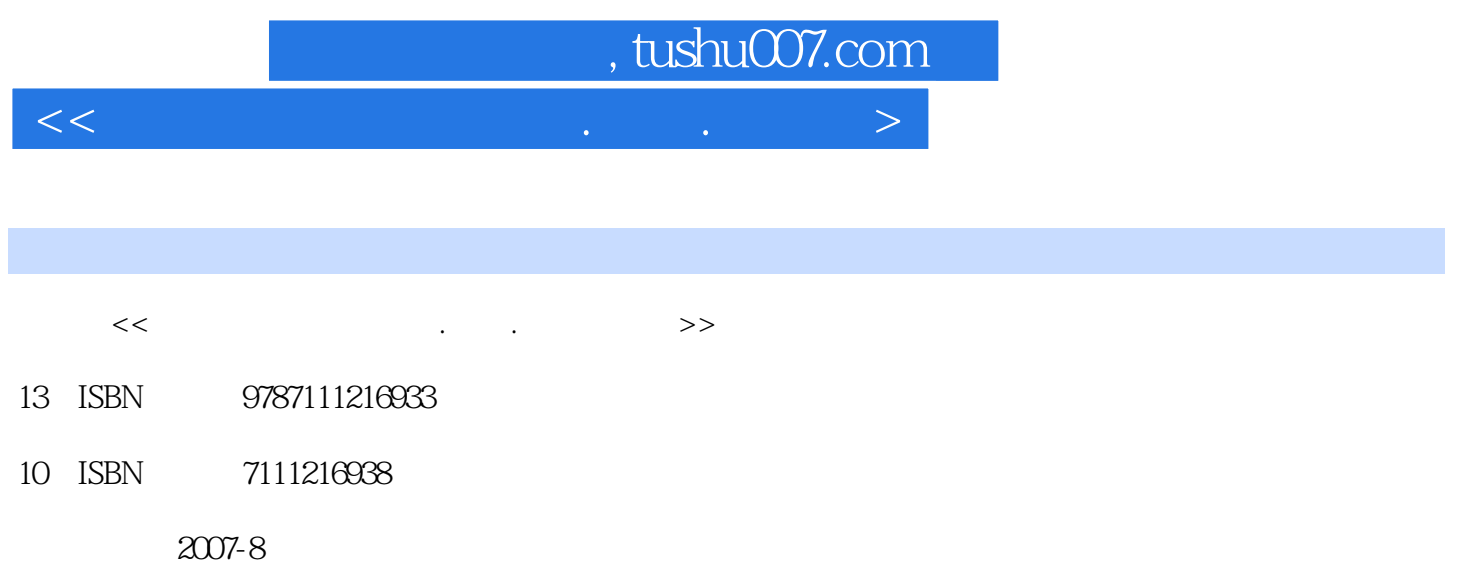

页数:252

PDF

更多资源请访问:http://www.tushu007.com

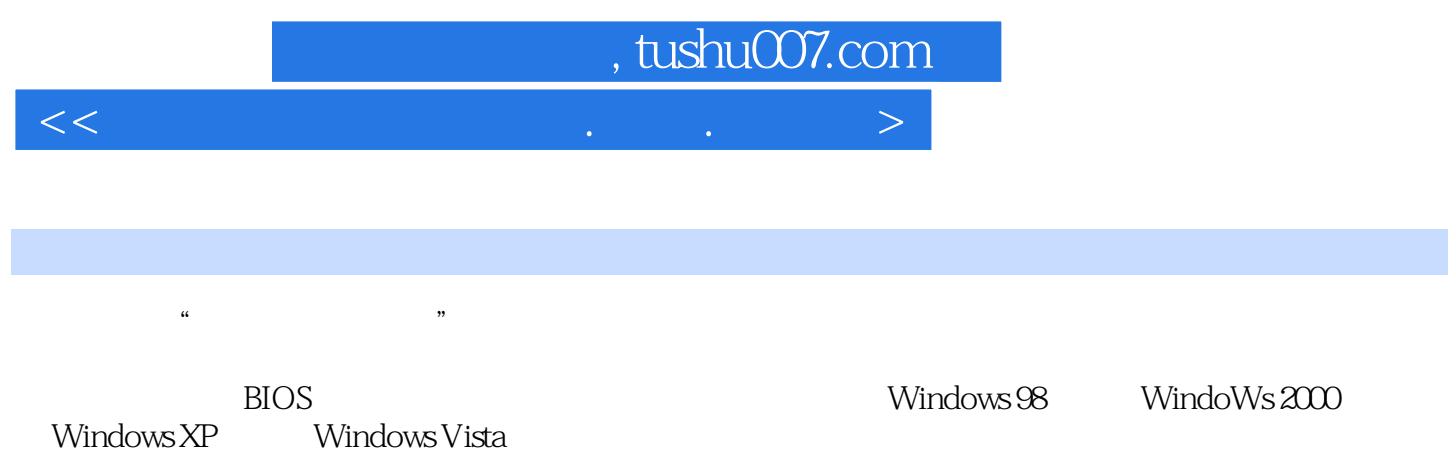

Windows Vista

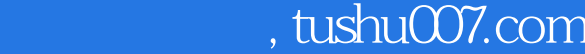

<<新手互动学系统安装.重装.备份�>

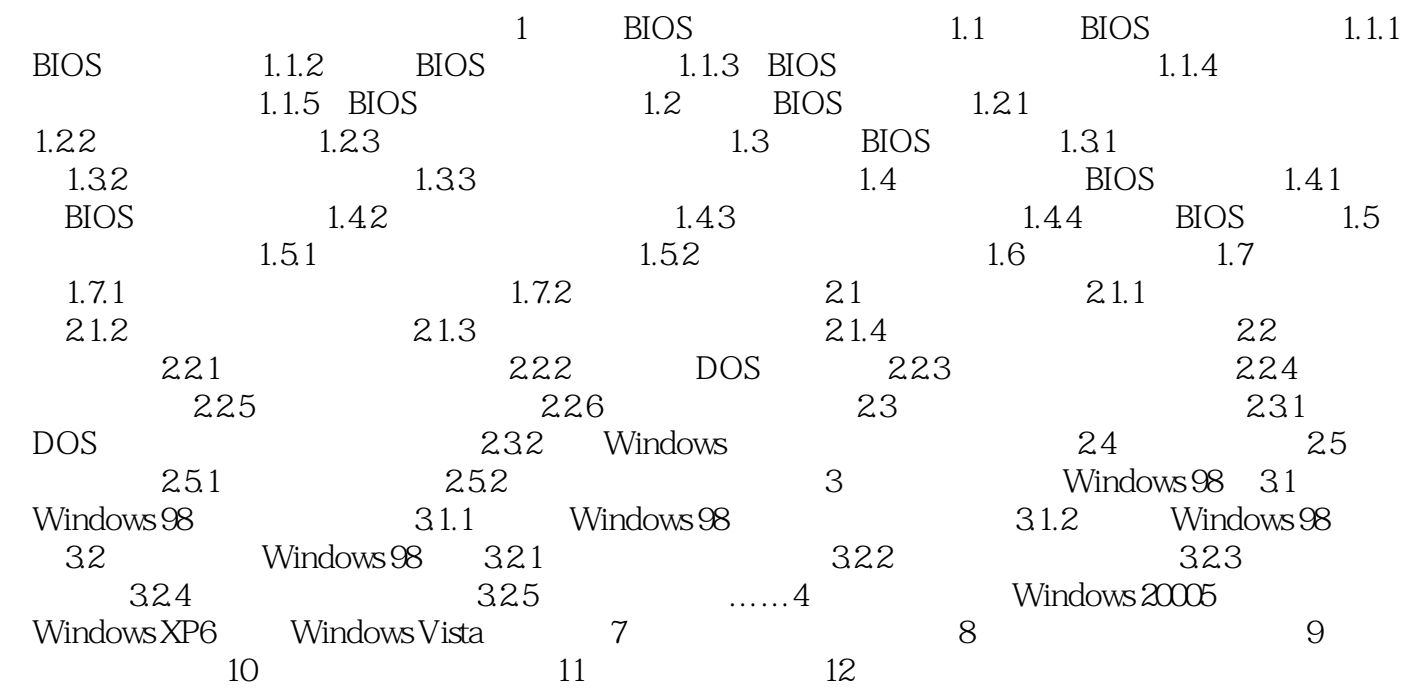

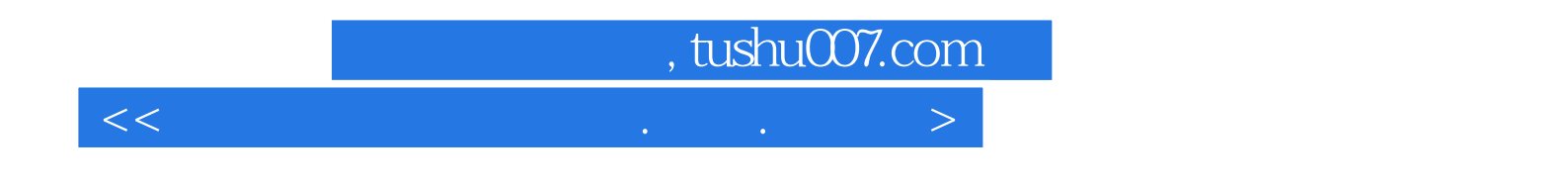

本站所提供下载的PDF图书仅提供预览和简介,请支持正版图书。

更多资源请访问:http://www.tushu007.com